# **WHM Scripts**

This document is for a previous release of cPanel & WHM. To view our latest documentation, visit our Ho me page.

### **For cPanel & WHM 11.44**

**[Overview](#page-0-0) [Scripts](#page-0-1)** 

## <span id="page-0-0"></span>**Overview**

When cPanel & WHM is installed, a number of predefined scripts become available in your server's /usr/local/cpanel/scripts directory. You can use any of the scripts simply by typing its location in a terminal session. For example, if you wanted to run the update script, you would type:

```
/usr/local/cpanel/scripts/upcp
```
#### **Warning:** ⋒

Do not use a script within the /usr/local/cpanel/scripts directory if it is not listed here. Executing such a script may damage your server.

### <span id="page-0-1"></span>**Scripts**

- build\_maxemails\_config Sets limits on the amount of email that users can send from domains on your server. For more information about configuring limits with this script, see our documentation on [Mail Limiting Features](https://documentation.cpanel.net/display/CKB/How+to+Prevent+Spam+with+Mail+Limiting+Features).
- easyapache Upgrades and reinstalls Apache.
- phpextensionmgr Manages PHP extensions.
- $*u_{p}$  Updates a service. We currently provide the following update scripts for the services noted:
	- **bandminup** Bandmin application.
	- **courierup** Courier mail server.
	- **cpaddonsup** cPanel's addon scripts.
	- **dovecotup** Dovecot mail server.
	- **eximup** Exim mail exchanger.
	- ftpup FTP servers (ProFTP and Pure-FTP).
	- **imapup** IMAP mail server.
	- **mysqlup** —MySQL service.
	- **nsdup** BIND nameserver.
	- **phpup** Current version of PHP.
	- **suphpup** SuPHP tool for handling PHP requests.
- restartsrv\_\*  $-$  Restarts a service. We currently provide restart scripts for the following; simply replace the asterisk (\*) in restartsrv\_\* with
- the term in bold:
	- **apache** Apache web server.
	- **bind** BIND nameserver software.
	- **chkservd** cPanel's TailWatch log processing service.
	- **clamd** ClamAV anti-virus software.
	- **courier** Courier mail server.
	- **cpdavd** cPanel's WebDAV server.
	- **cppop** cPanel's POP server.
	- **dovecot** Dovecot mail server.
	- **entropychat** Entropy chat client.
	- **exim** Exim mail exchanger.
	- **eximstats** Exim mail statistics tracker.
	- **ftpserver** FTP server.
	- **httpd** Apache web server.
	- **imap** IMAP server.
	- **inetd** Super-server daemon for managing Internet services.
	- **interchange** Interchange e-commerce software.
	- **ipaliases** IP aliasing software.
	- **melange** Melange chat client.
	- **mysql** MySQL database server.
- **named** BIND nameserver software.
- **nsd** Open-source NSD nameserver daemon.
- **postgres** PostgresSQL database service.
- **postgresql** PostgreSQL database service.
- **proftpd** ProFTP server daemon.
- **pureftpd** Pure-FTP server daemon.
- **rsyslogd** Open-source log forwarder daemon.
- **spamd** Apache SpamAssassin™ daemon.
- **sshd** Secure shell daemon.
- **syslogd** Log forwarder daemon.
- **tailwatchd** cPanel's TailWatch log processing service.
- **tomcat** Apache Tomcat service. **xinetd** — Open-source super-server daemon.
- addpop Adds a POP account.
- delpop Removes a POP account.
- wwwacct Adds a cPanel account.
- killpkg Removes a package.
- **restorepkg** Restores a package.
- cpbackup Backs up all accounts.
- pkgacct Handles cPanel packages.
- upcp Updates cPanel and WHM.
- setupmailserver Allows you to switch between mailservers.
- setupftpserver Allows you to switch between FTP servers.
- setupnameserver Allows switching between DNS servers.
- realperlinstaller A wrapper script that automates the installation of Perl CPAN modules.
- suspendacct Suspends an account.
- unsuspendacct Unsuspends an account.
- runweblogs Updates statistics for a user.
- runstatsonce Updates statistics for all users.
- makecppphp Re-installs cPanel's internal PHP.
- portsup Updates ports (FreeBSD® systems only).
- check\_users\_my\_cnf Check user accounts for ~ / . my . cnf files that do not work and disable them. This script only returns output when it detects a bad .my.cnf.
	- For more information, run the following command **/usr/local/cpanel/scripts/check** users my cnf --help.
- comparecdb Compare the contents of 2 CDB files. You will need to specify the 2 CDB files you wish to compare after the script. For example: /usr/local/cpanel/scripts/comparecdb \$file1 \$file2 (where the \$file1 and \$file2 represent the 2 files
	- you wish to compare)
- dumpcdb Displays the contents of a CDB file. You will need to specify the CDB file you wish to view.
	- For example: /usr/local/cpanel/scripts/dumpcdb \$file (where \$file represents the file you wish to view)
- try-later Executes a user-defined check command at a specified interval. If the check command returns an error, it will be retried later, as often as allowed by the max-retries parameter. When the check succeeds, a user-defined action command runs. This script can be used with the following options:
	- **--check** is a command that determines whether the action command will run.
	- **--help** will display a brief help message.
	- **--delay** will allow you to specify a delay (in minutes) after which to run the check and action commands. This value defaults to 5. If set, then this option overrides the --at command.
	- **--at** will allow you to specify a delay (in an interval other than minutes) after which to run the check and action commands. If set, then the try-later command will pass directly to the at command. To learn more about the at command, visit its [man page.](http://linux.die.net/man/1/at)
	- **--action** will run when the check command succeeds.
	- **--act-finally** will run the action command when retries are exhausted.
	- **--skip-first** will skip the initial check command.
- **--max-retries** will allow you to specify the maximum retry attempts before running the action command. This value defaults to infinite. • upcp-running — Specifies whether a upcp command is running. This information displays in text output and the script's exit value. By default,
- a zero exit value signals that the target upcp command is running.
	- **--invert-exit** will exit with a non-zero error value (1) if the target upcp command is running.
	- **--help** will display a brief help message.
- chkmydns Performs a simple configuration check of MyDNS.
- exportmydnsdb Exports zones from MyDNS for use with BIND and NSD.
- fixmailinglistperms Repairs permissions for all mailing list files and directories.
- $\bullet$  gather-update-logs Sends update logs to cPanel for analysis.
- hook Executes any hooks that would be called normally in the specified context.
- importmydnsdb Imports zone information from BIND and NSD into MyDNS.
- mydnsup Installs and updates MyDNS packages.
- restartsrv\_mydns Restarts script from MyDNS.
- slurp\_exim\_mainlog Imports exim mainlog data into the eximstats database.
- update\_php\_timezonedb Updates the timezone database used by PHP.
- xfer\_horde\_sid\_resolver.pl Resolves key collision errors before importing Horde data during an account transfer.
- $\bullet$  installruby Installs Ruby.

⋒

- $•$  installpostgres Installs PostgreSQL.
- convert\_roundcube\_mysql2sqlite Converts the Roundcube database from MySQL to SQLite.

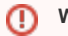

### **Warning:**

Individual accounts may still need to be converted, even after the database conversion. To convert individual cPanel accounts which use Roundcube to SQLite, add the username as the parameter:/usr/local/cpanel/scripts /convert\_roundcube\_mysql2sqlite user

 $\bullet$  dovecot\_auto\_expunge\_trash — This script runs nightly and deletes messages from trash folders that are older than the Trash Expire Time value in Home >> Service Configuration >> Mailserver Configuration. To activate this script, select the Auto Expunge Trash checkbox.